## **Uncertainty Quantification in Multivariate Mixed Models for Mass Cytometry Data**

Christof Seiler Assistant Professor of Statistics Department of Data Science and Knowledge Engineering Maastricht University, The Netherlands <http://christofseiler.github.io>

Second Dutch Stan Meetup 2019, Utrecht

#### **Mass Cytometry Data**

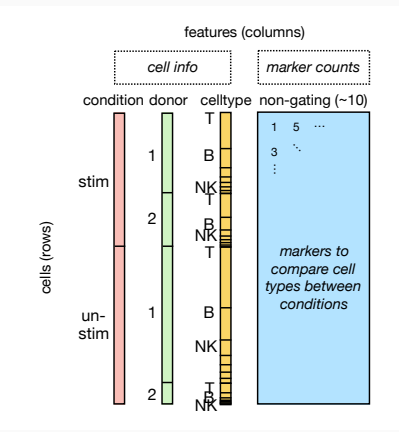

- experimental condition  $\rightarrow$  non-gating markers or
- non-gating markers  $\rightarrow$  experimental condition?

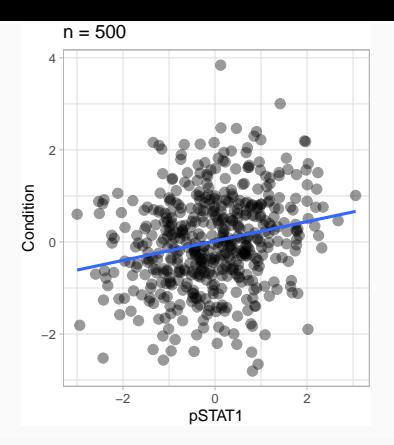

**lm**(formula = Condition **~** pSTAT1, data = cytof\_data) **%>%** tidy

## # A tibble: 2 x 5 ## term estimate std.error statistic p.value ## <chr> <dbl> <dbl> <dbl> <dbl> ## 1 (Intercept) 0.0208 0.0453 0.460 0.646 ## 2 pSTAT1 0.211 0.0429 4.91 0.00000122

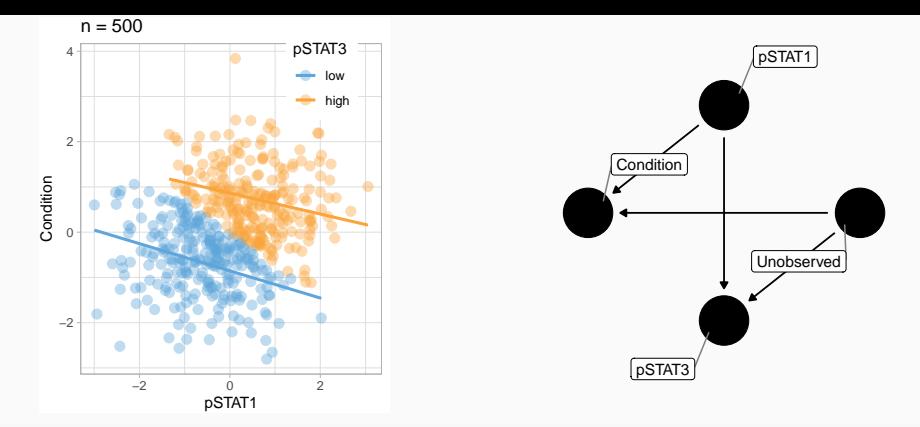

**lm**(formula = Condition **~** pSTAT1 **+** pSTAT3, data = cytof\_data) **%>%** tidy

#### ## # A tibble: 3 x 5 ## term estimate std.error statistic p.value ## <chr> <dbl> <dbl> <dbl> <dbl> ## 1 (Intercept) -0.834 0.0521 -16.0 8.78e-47 ## 2 pSTAT1 -0.269 0.0385 -6.99 8.90e-12 ## 3 pSTAT3high 1.72 0.0814 21.1 3.01e-71

#### **Mass Cytometry Data**

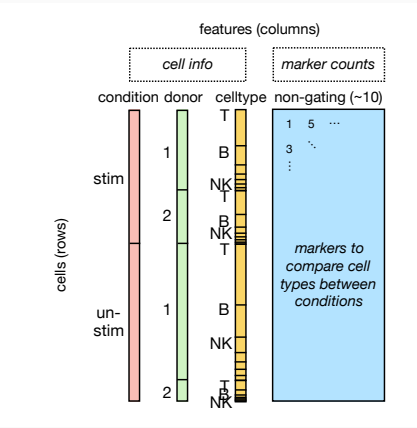

• Rows are **clustered** and columns are **correlated**

. .

. . . Robust methods (Huber 1964, 1973) Varying coefficients (Hastie and Tibshirani 1993) **Mixed effects** (Pinheiro and Bates 2000) Maximin effects (Meinshausen and Bühlmann 2015) Mixtures (Tutz and Oelker 2017) Tree-structured (Berger and Tutz 2018) Anchor regression (Rothenhäusler et al. 2018) .

### **Pregnancy Study by Aghaeepour et al. (2017)**

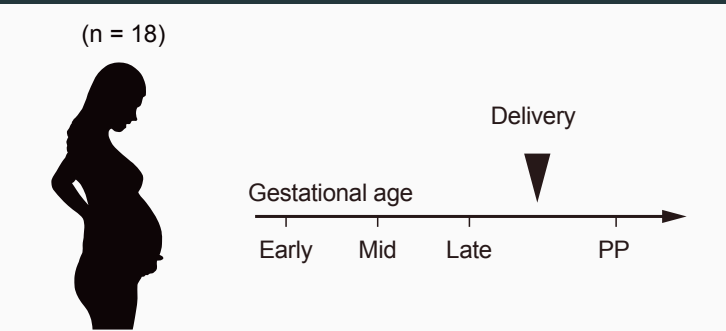

- Blood samples collected during and after **pregnancy**
- **Protein expression** measured using mass cytometry (INF−*α* stimulated)
- **Differential analysis** between first and third trimester

#### **Zero inflation**:

- $\bullet$   $y_{i,j}$  are counts in cell *i* of protein *j*
- For zero counts, flip a biased coin which lands Heads with probability *θ*
- If it comes up Heads, then set  $y_{i,j} = 0$ , otherwise

yi*,*<sup>j</sup> ∼ Poisson(*λ*i*,*j)

**Multivariate Poisson** (Chib and Winkelmann 2001):

 $log(\lambda_{i,i}) = \beta_{cond[i],j} + b_{i,j} + u_{donor[i],j}$ 

- **b** cell mixed effect and **u** donor mixed effect
- cond $[i] = 1$ : first trimester and cond $[i] = 2$ : third trimester

• **Cell-to-cell** variability (J total number of protein markers):

$$
\begin{pmatrix} b_{i,1} \\ \vdots \\ b_{i,J} \end{pmatrix} \sim \text{Multivariate Normal} \left( \mathbf{0}, \text{diag}(\boldsymbol{\sigma}) \, \boldsymbol{\Omega} \, \text{diag}(\boldsymbol{\sigma}) \right)
$$

• **Donor-to-donor** variability (**V** is a orthogonal matrix):

$$
\begin{pmatrix} u_{k,1} \\ \vdots \\ u_{k,J} \end{pmatrix} \sim \text{Multivariate Normal} \left( \mathbf{0}, \mathbf{VDV}^{\mathsf{T}} \right)
$$

• **Condition** regression coefficients:

Weakly informative prior (typical counts range from  $10^{-4}$  to  $1096)$ 

 $\beta \sim \mathsf{Normal}(0,7^2)$ 

• **Cell-to-cell** variability:

Full rank covariance matrix distribution (Lewandowski, Kurowicka, and Joe 2009)

*σ* ∼ Half-Cauchy(0*,* 2*.*5)

**Ω** ∼ Uniform correlation matrix

• **Donor-to-donor** variability:

Low rank covariance matrix distribution (Easton 1989; Jauch, Hoff, and Dunson 2019)

diag(**D**) ∼ Half-Cauchy(0*,* 2*.*5)

 $\mathbf{V} \sim$  Uniform orthogonal matrix  $\mathbf{V} \sim 10^{-10}$ 

#### **Priors: Choosing the Rank**

 $n = 1000$ ,  $p = 10$ 

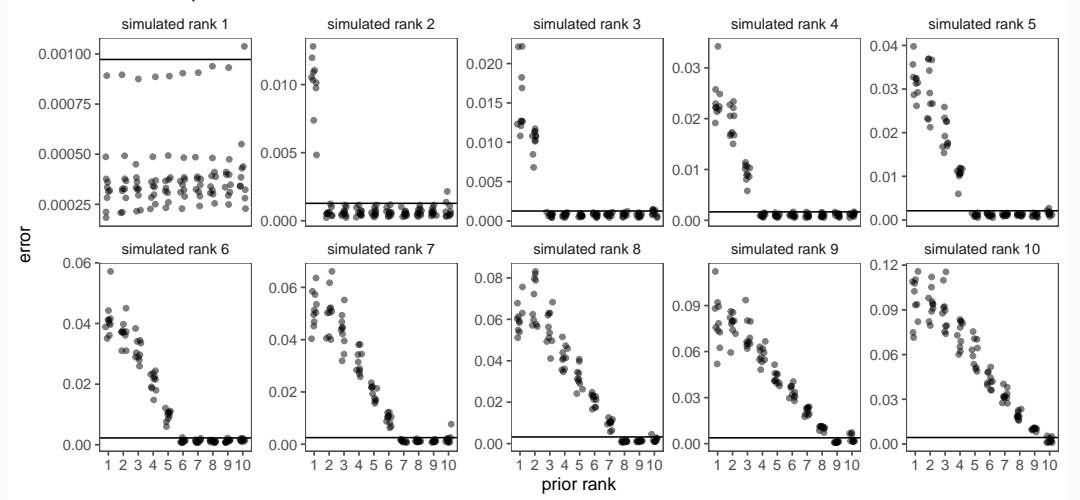

• Parameters of interest:

$$
\text{pars} = \{\theta, \beta, \sigma, \Omega, \textbf{V}, \textbf{D}\}
$$

• Sample from **posterior distribution** using Stan (Carpenter et al. 2017):

$$
p(\mathsf{pars}|\mathbf{y}) = \frac{p(\mathbf{y}|\mathsf{pars})\,p(\mathsf{pars})}{p(\mathbf{y})}
$$

- Complete Stan model available on GitHub: [poisson.stan](https://github.com/ChristofSeiler/cytoeffect/blob/polar_vectorize_zeroinflated/exec/poisson.stan)
- **Summarize** posterior samples (e.g. median, credible intervals, MDS)

#### **Posterior Summaries:** *θ*

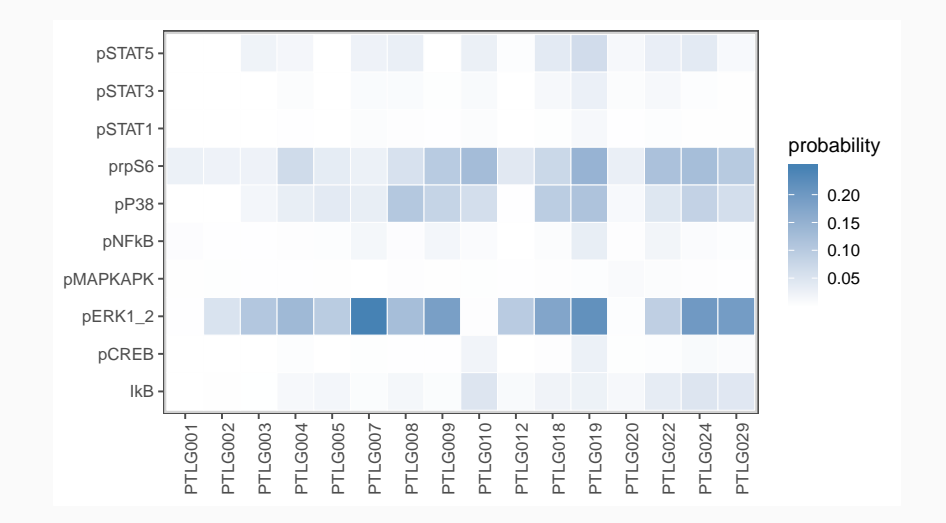

#### **Posterior Summaries:** *β*

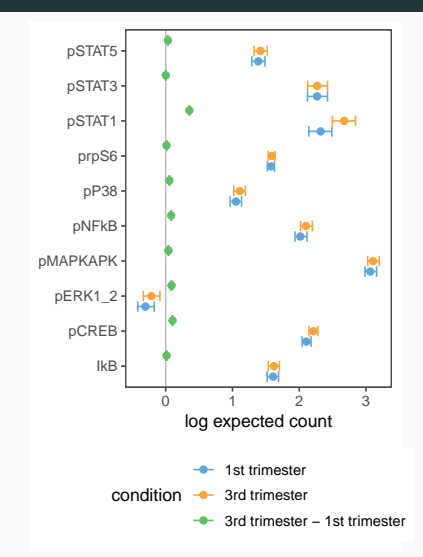

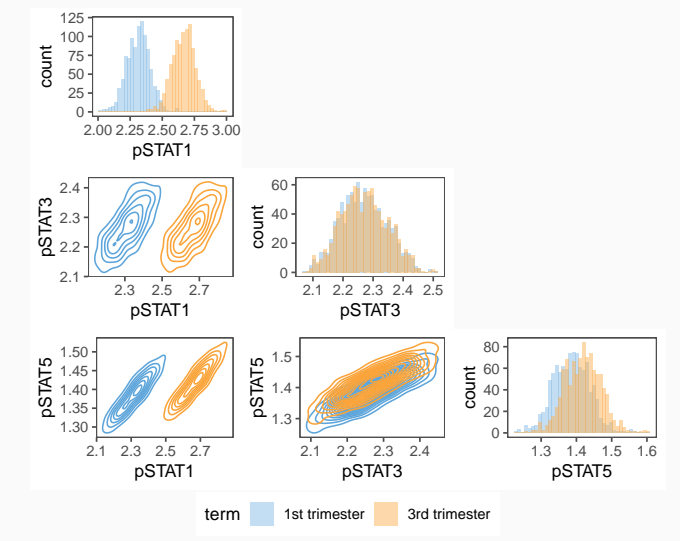

#### **Posterior Summaries:** *λ*

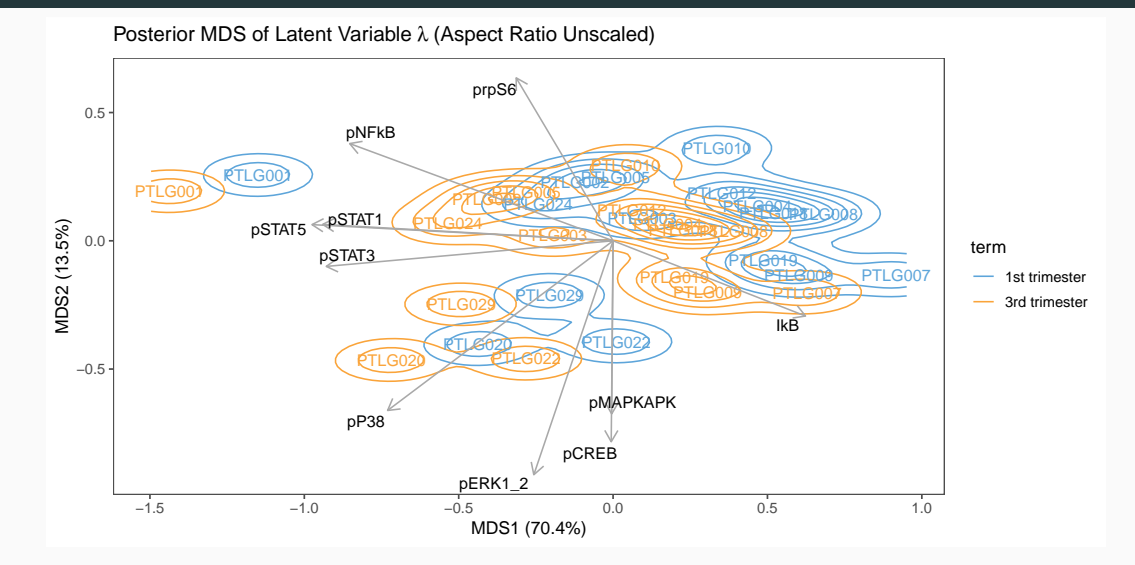

#### **Goodness of Fit: Posterior Predictive Checks**

All Donors

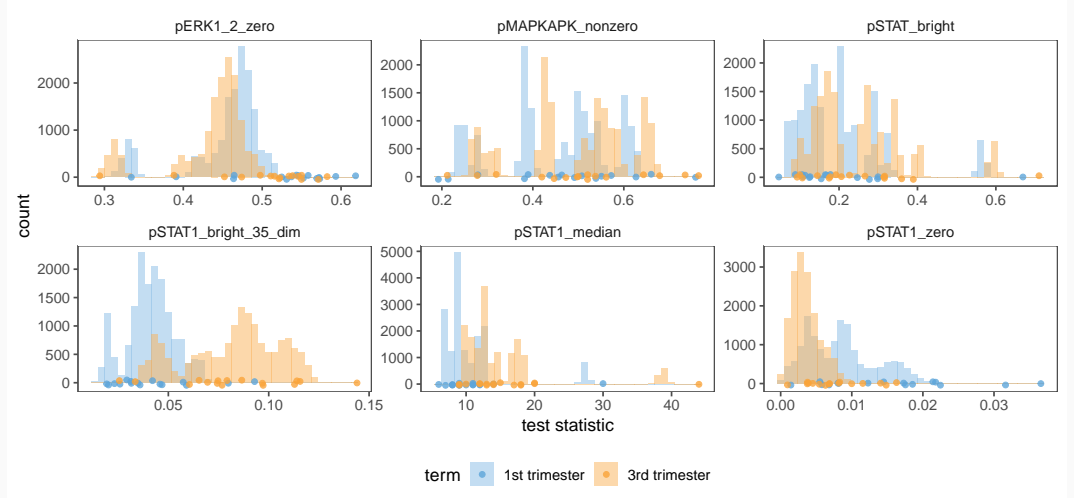

#### **Related Workflows/Packages**

- 1. **Response variable**: Mean counts and cell type abundance
	- R package **diffcyt** (Weber et al. 2018):
		- High-resolution clustering and empirical Bayes moderated tests adapted from transcriptomics
	- F1000 CyTOF Workflow (Nowicka et al. 2017):
		- Manual gating and univariate analyses
- 2. **Response variable**: experimental condition
	- R package **Citrus** (Bruggner et al. 2014):
		- Hierarchical clustering and regularized regression to select predictive features
	- Python package **CellCnn** (Arvaniti and Claassen 2017):
		- Convolutional neural networks to detect rare cell populations

#### **Take Home**

#### • **Multivariate models**

- describe marker correlations
- avoid biases
- **Mixed models**
	- describe individual donor effects
	- avoid reporting overconfident results
- R package **cytoeffect** with vignettes: <https://christofseiler.github.io/cytoeffect/>
- **Preprint**: Seiler et al. (2019)

#### **Acknowledgements**

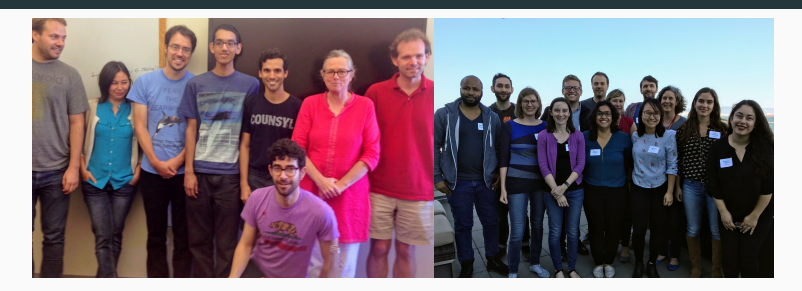

- **Holmes Lab (Stanford):** Susan Holmes, Simon Rubinstein-Salzado, Lan Huong Nguyen, Kris Sankaran, Julia Fukuyama, Pratheepa Jeganathan, Claire Donnat, Joey McMurdie, and Benjamin Callahan
- **Blish Lab (Stanford):** Catherine Blish, Lisa Kronstad, Laura Simpson, Mathieu Le Gars, and Elena Vendrame
- **Funding:** Swiss NSF, NIH, and CZI

# **Thanks for your attention!**

Aghaeepour, Nima, Edward A. Ganio, David Mcilwain, Amy S. Tsai, Martha Tingle, Van GassenSofie, Dyani K. Gaudilliere, et al. 2017. "An Immune Clock of Human Pregnancy." Science Immunology 2 (15): eaan2946. [https://doi.org/10.1126/sciimmunol.aan2946.](https://doi.org/10.1126/sciimmunol.aan2946)

Arvaniti, Eirini, and Manfred Claassen. 2017. "Sensitive Detection of Rare Disease-Associated Cell Subsets via Representation Learning." Nature Communications 8: 14825.

Berger, Moritz, and Gerhard Tutz. 2018. "Tree-Structured Clustering in Fixed Effects Models." Journal of Computational and Graphical Statistics, 1–13.

Bruggner, Robert V, Bernd Bodenmiller, David L Dill, Robert J Tibshirani, and Garry P Nolan. 2014. "Automated Identification of Stratifying Signatures in Cellular Subpopulations." Proceedings of the National Academy of Sciences 111 (26): E2770–E2777.

Carpenter, Bob, Andrew Gelman, Matthew D Hoffman, Daniel Lee, Ben Goodrich, Michael Betancourt, Marcus Brubaker, Jiqiang Guo, Peter Li, and Allen Riddell. 2017. "Stan: A Probabilistic Programming Language." Journal of Statistical Software 76 (1).

Chib, Siddhartha, and Rainer Winkelmann. 2001. "Markov Chain Monte Carlo Analysis of Correlated Count Data." Journal of Business & Economic Statistics 19 (4): 428–35.

Easton, Morris L. 1989. "Chapter 7: Random Orthogonal Matrices." In Group Invariance in Applications in Statistics, Volume 1:100–107. Regional Conference Series in Probability and Statistics. Haywood CA; Alexandria VA: Institute of Mathematical Statistics; American Statistical Association. [https://projecteuclid.org/euclid.cbms/1462061037.](https://projecteuclid.org/euclid.cbms/1462061037)

Hastie, Trevor, and Robert Tibshirani. 1993. "Varying-Coefficient Models." Journal of the Royal Statistical Society. Series B (Methodological), 757–96.

Huber, Peter J. 1964. "Robust Estimation of a Location Parameter." The Annals of Mathematical Statistics 35 (1): 73–101.

———. 1973. "Robust Regression: Asymptotics, Conjectures and Monte Carlo." The Annals of Statistics 1 (5): 799–821.

Jauch, Michael, Peter D Hoff, and David B Dunson. 2019. "Monte Carlo Simulation on the Stiefel Manifold via Polar Expansion." arXiv Preprint arXiv:1906.07684.

Lewandowski, Daniel, Dorota Kurowicka, and Harry Joe. 2009. "Generating Random Correlation Matrices Based on Vines and Extended Onion Method." Journal of Multivariate Analysis 100 (9): 1989–2001.

Meinshausen, Nicolai, and Peter Bühlmann. 2015. "Maximin Effects in Inhomogeneous Large-Scale Data." The Annals of Statistics 43 (4): 1801–30.

Nowicka, M, C Krieg, LM Weber, FJ Hartmann, S Guglietta, B Becher, MP Levesque, and MD Robinson. 2017. "CyTOF Workflow: Differential Discovery in High-Throughput High-Dimensional Cytometry Datasets [Version 2; Referees: 2 Approved]." F1000Research 6 (748). [https://doi.org/10.12688/f1000research.11622.2.](https://doi.org/10.12688/f1000research.11622.2)

Pinheiro, José C, and Douglas M Bates. 2000. "Linear Mixed-Effects Models: Basic Concepts and Examples." Mixed-Effects Models in S and S-Plus, 3–56.

Rothenhäusler, Dominik, Peter Bühlmann, Nicolai Meinshausen, and Jonas Peters. 2018. "Anchor Regression: Heterogeneous Data Meets Causality." arXiv Preprint arXiv:1801.06229.

Seiler, Christof, Lisa M Kronstad, Laura J Simpson, Mathieu Le Gars, Elena Vendrame, Catherine A Blish, and Susan Holmes. 2019. "Uncertainty Quantification in Multivariate Mixed Models for Mass Cytometry Data." arXiv Preprint arXiv:1903.07976.

Tutz, Gerhard, and Margret-Ruth Oelker. 2017. "Modelling Clustered Heterogeneity: Fixed Effects, Random Effects and Mixtures." International Statistical Review 85 (2): 204–27.

Weber, Lukas M, Malgorzata Nowicka, Charlotte Soneson, and Mark D Robinson. 2018. "Diffcyt: Differential Discovery in High-Dimensional Cytometry via High-Resolution Clustering." bioRxiv. [https://doi.org/10.1101/349738.](https://doi.org/10.1101/349738)